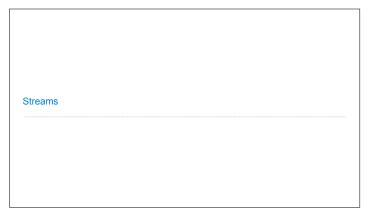

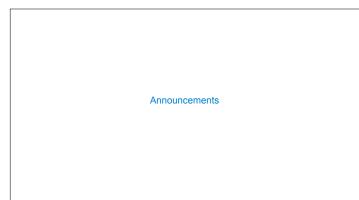

**Efficient Sequence Processing** 

```
Sequence Operations
\label{eq:map_def} \mbox{Map, filter, and reduce express sequence manipulation using compact expressions}
Example: Sum all primes in an interval from \boldsymbol{a} (inclusive) to \boldsymbol{b} (exclusive)
              def sum_primes(a, b):
   total = 0
   x = a
   while x < b:</pre>
                                                           def sum_primes(a, b):
    return sum(filter(is_prime, range(a, b)))
                                                           sum_primes(1, 6)
                   if is_prime(x):
    total = total + x
x = x + 1
return total
                                                                   sum
                                                                                                         range iterator
                                                                   source:
                                                                                      source: —
                                                                    total: 🛭 0
                                                                                      f:is_prime
                                                                                                            end: 6
                         \Theta(1)
                                                                                         \Theta(1)
Space:
                                                          (Demo)
```

Streams

```
Streams are Lazy Scheme Lists

A stream is a list, but the rest of the list is computed only when needed:

(car (cons 1 2)) \rightarrow 1 \qquad (car (cons-stream 1 2)) \rightarrow 1
(cdr (cons 1 2)) \rightarrow 2 \qquad (cdr-stream (cons-stream 1 2)) \rightarrow 2
(cons 1 (cons 2 nil)) \qquad (cons-stream 1 (cons-stream 2 nil))

Errors only occur when expressions are evaluated:

(cons 1 (/ 1 0)) \qquad \rightarrow \text{ERROR} \qquad (cons-stream 1 (/ 1 0)) \qquad \rightarrow (1 . \#[promise (not forced)])
(car (cons 1 (/ 1 0))) \rightarrow \text{ERROR} \qquad (car (cons-stream 1 (/ 1 0))) \rightarrow 1
(cdr (cons 1 (/ 1 0))) \rightarrow \text{ERROR} \qquad (cdr-stream (cons-stream 1 (/ 1 0))) \rightarrow \text{ERROR}
(Demo)
```

```
Infinite Streams
```

```
Stream Processing

(Demo)
```

```
Higher-Order Stream Functions
```

```
Higher-Order Functions on Streams

Implementations are identical, but change cons to cons-stream and change cdr to cdr-stream

(define (map-ftepam f s) (if (null? s) nil (cdr-s)pppy s)))))

(define (filter-ftepam f s) (if (null? s) (if (null? s) (if (null? s) (if (car s)) (cons-ftepam f s) (if (null? s) (cons-ftepam f s) (if (cons-ftepam f s) (if (filter-ftepam f s))) (filter-ftepam f s) (if (null? s) (filter-ftepam f s))))

(define (reduce-ftepam f s) (if (null? s) (cons-ftepam f s))))

(define (reduce-ftepam f s) (cdr-spream s) (filter-ftepam f s))))
```

```
A Stream of Primes

For any prime k, any larger prime must not be divisible by k.

The stream of integers not divisible by any k <= n is:

The stream of integers not divisible by any k < n

Filtered to remove any element divisible by n

This recurrence is called the Sieve of Eratosthenes

2, 3, 4, 5, 6, 7, 8, 9, 10, 11, 12, 13
```

```
Promises
```